# **SECOGNOS**

### VMware Horizon 8: instalar, configurar y administrar

Código: VMW-113

**Propuesta de Valor:** OTROS CURSOS DE CAPACITACIÓN TECNOLÓGICA

**Duración:** 40 Horas

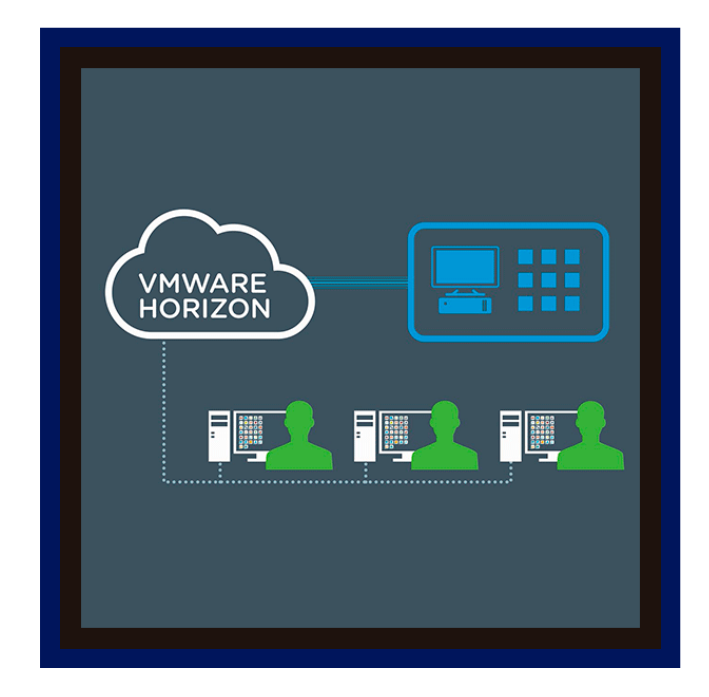

Este curso práctico de cinco días le brinda las habilidades para entregar aplicaciones y escritorios virtuales a través de una única plataforma de infraestructura de escritorio virtual. Este curso desarrolla sus habilidades para instalar, configurar y administrar VMware Horizon® 8 a través de una combinación de conferencias y laboratorios prácticos. Aprenderá a configurar e implementar grupos de máquinas virtuales, cómo administrar el acceso y la seguridad de las máquinas y cómo proporcionar un entorno de escritorio personalizado a los usuarios finales.

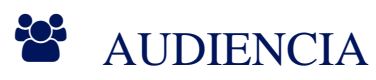

Personal técnico que trabaja en los departamentos de TI de las empresas de clientes finales y personas que son responsables de la entrega de servicios de escritorio remoto o virtual.

## $\equiv$  PRE REQUISITOS

Los clientes que asistan a este curso deben tener, como mínimo, las siguientes habilidades de infraestructura de VMware:

- Usar VMware vSphere® Web Client para ver el estado de las máquinas virtuales, almacenes de datos y redes.
- Abrir una consola de máquina virtual en VMware vCenter Server® y acceder al sistema operativo invitado.
- Crear instantáneas de máquinas virtuales.
- Configurar especificaciones de personalización de invitado.
- Modificar las propiedades de la máquina virtual.

### <sup>©</sup> OBJETIVOS

Al final del curso, debería poder cumplir con los siguientes objetivos:

- Reconocer las características y beneficios de VMware Horizon.
- Instalar y configurar VMware Horizon® Connection Server ™.
- Crear y optimizar máquinas virtuales de Windows para crear escritorios VMware Horizon.

## **LE COGNOS**

- Describir el propósito de Horizon Agent.
- Comparar los protocolos de visualización remota que están disponibles en VMware Horizon.
- Configurar y administrar los sistemas VMware Horizon® Client ™ y conectar el cliente a un escritorio de VMware Horizon.
- Configurar, administrar y autorizar grupos automatizados de VM completas.
- Configurar , administre y autorice grupos de escritorios de clonación instantánea y escritorios de clonación vinculada.

### **E** CERTIFICACIÓN DISPONIBLE

Certificación emitida por COGNOS.

## *U* CONTENIDO

- 1. INTRODUCCIÓN AL CURSO
- 1.1. INTRODUCCIONES Y LOGÍSTICA DEL CURSO
- 1.2. OBJETIVOS DEL CURSO

#### 2. INTRODUCCIÓN A VMWARE HORIZON

2.1. RECONOCER LAS CARACTERÍSTICAS Y BENEFICIOS DE VMWARE HORIZON 2.2. DESCRIBIR LA ARQUITECTURA CONCEPTUAL Y LÓGICA DE VMWARE HORIZON 2.3. DEFINIR UN CASO DE USO PARA SU INFRAESTRUCTURA DE APLICACIONES Y ESCRITORIO VIRTUAL

2.4. CONVERTIR CLIENTE REQUISITOS PARA USAR ATRIBUTOS DE CASO

#### 3. HORIZON CONNECTION SERVER

3.1. RECONOCER LA ARQUITECTURA DE REFERENCIA DE VMWARE HORIZON 3.2. IDENTIFICAR LOS REQUISITOS DE SISTEMA RECOMENDADOS PARA HORIZON CONNECTION SERVER

3.3. IDENTIFICAR LOS REQUISITOS DE VIRTUALIZACION RECOMENDADOS PARA UNA INSTANCIA DE HORIZON® CONNECTION SERVERTM

#### 4. VMWARE HORIZON DESKTOPS

4.1. DESCRIBIR EL PROCESO Y LAS OPCIONES PARA CONFIGURAR WINDOWS VMWARE HORIZONTE MÁQUINAS VIRTUALES

4.2. ASIGNAR VCPU Y MEMORIA RAM PARA MÁQUINAS VIRTUALES DE WINDOWS

- 4.3. CREAR MÁQUINAS VIRTUALES DE WINDOWS
- 4.4. CONMUTADORES VIRTUALES ANFITRIONES

4.5. CONFIGURAR VMWARE ESXITM

4.6. OPTIMIZAR EL RENDIMIENTO DE WINDOWS VM

#### 5. VMWARE HORIZON PISCINAS

# **Z COGNOS**

5.1. IDENTIFICAR LOS PASOS PARA CONFIGURAR UNA PLANTILLA PARA LA IMPLEMENTACIÓN DEL GRUPO DE ESCRITORIOS

5.2. ENUMERE LOS PASOS PARA AGREGAR ESCRITORIOS AL INVENTARIO DEL SERVIDOR DE CONEXIÓN DE HORIZON

5.3. DEFINA LA TITULARIDAD DEL USUARIO

#### 6. OPCIONES DE VMWARE HORIZON CLIENT

6.1. DESCRIBA LOS REQUISITOS PARA UNA INSTALACIÓN DE HORIZON CLIENT EN UN SISTEMA WINDOWS

6.2. EXPLIQUE LAS OPCIONES Y EL REDIRECCIONAMIENTO USB

6.3. DESCRIBA LAS OPCION DE CARPETAS COMPARTIDAS

6.4. DESCRIBIR LOS DIFERENTES CLIENTES Y SUS BENEFICIOS.

7. CREACIÓN DE GRUPOS DE ESCRITORIOS AUTOMATIZADOS

7.1. DESCRIBA COMO FUNCIONA UN GRUPO AUTOMATIZADO

7.2. COMPARE GRUPOS DE ASIGNACIÓN FLOTANTE Y DE ASIGNACIÓN DEDICADA

7.3. DESCRIBA LOS PASOS PARA CREAR UN GRUPO AUTOMATIZADO

#### 8. CONFIGURACIÓN Y ADMINISTRACIÓN DE GRUPOS DE ESCRITORIOS DE CLONES VINCULADOS

8.1. DESCRIBA LA TECNOLOGÍA DE CLONES VINCULADOS DE VMWARE 8.2. EXPLIQUE POR QUE SE DEBEN USAR TANTO UNA VM PRINCIPAL COMO UNA INSTANTANEA PARA CREAR CLONES VINCULADOS 8.3. DESCRIBIR LOS REQUISITOS DEL SISTEMA PARA VIEW COMPOSER

#### 9. CREAR Y ADMINISTRAR GRUPOS DE ESCRITORIOS DE CLONES INSTANTÁNEOS

9.1. DESCRIBIR CLONES INSTANTÁNEOS

9.2. ENUMERAR LAS VENTAJAS DE LOS CLONES INSTANTÁNEOS

9.3. DIFERENCIAR ENTRE CLONES VINCULADOS DE VIEW COMPOSER Y CLONES INSTANTÁNEOS

10. AUTENTICACIÓN Y CERTIFICADOS DE VMWARE HORIZON

10.1. COMPARE LAS OPCIONES DE AUTENTICACIÓN QUE ADMITE EL SERVIDOR DE CONEXIÓN DE HORIZON

#### 11. ADMINISTRACIÓN DE LA SEGURIDAD DE VMWARE HORIZON

11.1. COMPARE TUNELES Y CONEXIONES DIRECTAS PARA EL ACCESO DE LOS CLIENTES A LOS ESCRITORIOS

11.2. IDENTIFIQUE LOS BENEFICIOS DE USAR VMWARE UNIFIED ACCESS GATEWAYTM EN LA DMZ

11.3. IDENTIFIQUE LOS PUNTOS FINALES DEL TUNEL CUANDO LA PUERTA DE ENLACE DE

# **LEOGNOS**

#### SEGURIDAD NO ESTA UTILIZADO

11.4. DESCRIBIR UNA CONEXIÓN DIRECTA EN UN ENTORNO VMWARE HORIZON

11.5. ENUMERAR LAS VENTAJAS DE LAS CONEXIONES DIRECTAS

11.6. DESCRIBIR COMO SE HABILITAN LAS CONEXIONES DIRECTAS

#### 12. GESTIÓN DE PERFILES MEDIANTE DYNAMIC ENVIRONMENT MANAGER

12.1. IDENTIFICAR LAS AREAS FUNCIONALES DE VMWARE DYNAMIC ENVIRONMENT MANAGER Y SUS BENEFICIOS

12.2. PREPARAR LA INFRAESTRUCTURA PARA VMWARE DYNAMIC GERENTE DE MEDIO AMBIENTE

12.3. DESCRIBA LOS PASOS NECESARIOS PARA INSTALAR Y CONFIGURAR LOS COMPONENTES DE VMWARE DYNAMIC ENVIRONMENT MANAGER.

12.4. ADMINISTRE LA PERSONALIZACIÓN DEL USUARIO Y LAS CONFIGURACIONES DE LAS APLICACIONES MEDIANTE LA CONSOLA DE ADMINISTRACIÓN DE VMWARE DYNAMIC ENVIRONMENT MANAGER Y EL GENERADOR DE PERFILES DE APLICACIONES

#### 13. CREACIÓN DE GRUPOS DE APLICACIONES Y ESCRITORIOS RDS

13.1. EXPLIQUE LA DIFERENCIA ENTRE UN GRUPO DE ESCRITORIOS RDS Y UN GRUPO AUTOMATIZADO

13.2. ACCEDA A UNA SOLA APLICACIÓN MEDIANTE EL GRUPO DE APLICACIONES RDS 13.3. COMPARE Y CONTRASTE UN GRUPO DE HOST DE SESIÓN DE RD, UNA GRANJA Y UN GRUPO DE APLICACIONES

13.4. CREE UN GRUPO DE ESCRITORIO RDS Y UN GRUPO DE APLICACIONES

#### 14. APROVISIONAMIENTO Y ADMINISTRACIÓN DE APLICACIONES MEDIANTE APP VOLUMES

14.1. EXPLICA CÓMO FUNCIONA APP VOLUMES

14.2. IDENTIFICAR LAS CARACTERÍSTICAS Y BENEFICIOS DE APP VOLUMES

- 14.3. IDENTIFICAR LOS ELEMENTOS DE LA INTERFAZ DE APP VOLUMES
- 14.4. INSTALAR Y CONFIGURAR APP VOLUMES

15. JUST-IN-TIME MANAGEMENT PLATFORM Y VMWARE HORIZON

15.1. IDENTIFICAR LOS BENEFICIOS DE JUST-IN-TIME MANAGEMENT PLATFORM (JMP)

15.2. ENUMERE LOS COMPONENTES DE JMP Y HORIZON 7

15.3. INSTALE Y CONFIGURE UN SERVIDOR JMP

15.4. IDENTIFIQUE LAS CONSIDERACIONES DE IMPLEMENTACIÓN DE APP VOLUMES 15.5. IDENTIFIQUE LAS CONSIDERACIONES DE IMPLEMENTACIÓN DE VMWARE DYNAMIC ENVIRONMENT MANAGER

#### 16. HERRAMIENTAS DE LÍNEA DE COMANDOS Y OPCIONES DE RESPALDO

16.1. DESCRIBA LAS CARACTERÍSTICAS CLAVE DEL SERVIDOR DE CONEXIÓN DE HORIZON QUE ESTÁN DISPONIBLES COMO LÍNEA DE COMANDOS OPCIONES CON EL COMANDO

# **Z COGNOS**

#### VDMADMIN

16.2. EXPLICAR EL PROPÓSITO DEL MODO QUIOSCO PARA LOS SISTEMAS CLIENTE Y CÓMO SE CONFIGURA

16.3. EXPLICAR POR QUE LIMITA LOS DOMINIOS QUE EL SERVIDOR DE CONEXIÓN DE HORIZON MUESTRA A LOS USUARIOS CUANDO INTENTAN AUTENTICARSE

16.4. IDENTIFICAR LAS UBICACIONES DE REGISTRO PARA CADA COMPONENTE DE VMWARE HORIZON

16.5. RECOPILAR HORIZON CLIENT Y HORIZON ARCHIVOS DE REGISTRO DEL AGENTE

#### 17. RENDIMIENTO Y ESCALABILIDAD DE VMWARE HORIZON

17.1. DESCRIBIR EL PROPÓSITO DE UN SERVIDOR DE CONEXIÓN DE RÉPLICA

17.2. COMPARAR UN SERVIDOR DE RÉPLICA CON UN SERVIDOR DE CONEXIÓN ESTANDAR

17.3. EXPLICAR CÓMO VARIAS INSTANCIAS DEL SERVIDOR DE CONEXIÓN DE HORIZON EN UN POD MANTIENEN LA SINCRONIZACIÓN

17.4. ENUMERAR VARIAS PRÁCTICAS RECOMENDADAS PARA LA IMPLEMENTACIÓN DE VARIOS SERVIDORES EN UNA VAINA

17.5. DESCRIBIR CÓMO UNA CAPACIDAD DE EQUILIBRIO DE CARGA PODRÍA MEJORAR EL RENDIMIENTO DE VMWARE HORIZON

### **RENEFICIOS**

Conocerá VMware Horizon 8 y Perfeccionará la herramienta de instalar, configurar y administrar.